# **como se cadastrar no sportingbet**

- 1. como se cadastrar no sportingbet
- 2. como se cadastrar no sportingbet :pokerstars minimo deposito
- 3. como se cadastrar no sportingbet :aposta gratis sportsbet io

#### **como se cadastrar no sportingbet**

#### Resumo:

**como se cadastrar no sportingbet : Inscreva-se agora em bolsaimoveis.eng.br e aproveite um bônus especial!** 

contente:

A Ultimate Fighting Championship (UFC) é uma das ligas esportivas de rápido crescimento no mundo, especialmente nos Estados Unidos. Com como se cadastrar no sportingbet base de fãs crescendo dia após dia, é natural que os sites de apostas online também estejam oferecendo apostas neste esporte. Um desses sites é o Sportingbet, que oferece uma variedade de opções de apostas para os entusiastas da UFC. Neste artigo, você encontrará tudo o que precisa saber sobre como realizar apostas na UFC no Sportingbet.

Tipos de Apostas na UFC no Sportingbet

Existem vários tipos de apostas disponíveis no Sportingbet para a UFC. Alguns dos mais populares incluem:

1. Vencedor da Luta: Essa é a aposta mais simples e envolve simplesmente escolher o vencedor da luta.

2. Método de Vitória: Neste tipo de aposta, você precisa prever não apenas o vencedor, mas também o método de vitória (nocaute, finalização ou decisão).

[1xbet download for windows 11 64 bit](https://www.dimen.com.br/1xbet-download-for-windows-11-64-bit-2024-07-27-id-459.html)

A DraftKings reserva-se o direito de limitar o valor máximo da aposta de tal forma que pagamento líquido (o pagamento após o montante da apostas ter sido deduzido) em como se cadastrar no sportingbet

alquer aposta ou combinação de apostas por um Titular de Conta Autorizado não exceda R\$ 500.000, este limite pode ser reduzido pelo DratchKes a critério exclusivo da

Regras gerais > sportsbook.draftkings : ajuda

perto da fronteira do estado. Você não

m um adaptador WiFi instalado no seu PC. Um adaptador Wi-Fi deve ser instalado e ligado em como se cadastrar no sportingbet todos os momentos para poder jogar em como se cadastrar no sportingbet nosso site. Por que estou sendo

ito depois de instalar o plugin de localização? (EUA) help.draftkings : pt-us ; artigos

### **como se cadastrar no sportingbet :pokerstars minimo deposito**

Empresa Empresa Subsidiária tipo de Indústrias Jogos de industriais azar Fundado 1997 Sede Londres, United

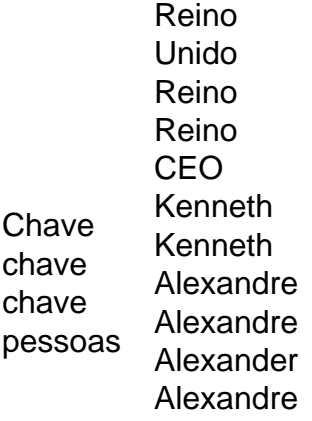

O mínimo que você pode transferir éR100, e o máximo é R3.000. FNB eWallet é uma maneira rápida, fácil e segura de receber seus ganhos da Sportingbet. Retire seus prêmios da SportsingBet. Conta!

### **como se cadastrar no sportingbet**

Existem algumas razões pelas quais você pode desejar excluir como se cadastrar no sportingbet conta SportyBet, seja por motivos de privacidade, falta de uso ou simplesmente para tirar uma nova partida em como se cadastrar no sportingbet outra plataforma de apostas esportivas. Se você está lidando com essa situação, temos boas notícias: exclusão da como se cadastrar no sportingbet conta SportsyBeto é um processo simples e rápido.

Antes de começarmos, é importante note que, desafortunadamente, empresas como SportyBet geralmente não permitem que cancelamentos de apostas sejam processados uma vez que a aposta é confirmada.

Então, se você deseja desmarcar como se cadastrar no sportingbet inscrição do serviço de assinatura SportyBet, basta seguir as etapas abaixo:

- 1. Abra o aplicativo BET+ em como se cadastrar no sportingbet seu dispositivo móvel.
- 2. Toque em como se cadastrar no sportingbet "BET+".
- 3. Toque em como se cadastrar no sportingbet "Cancelar Inscrição" (Cancelares Subscription).
- 4. Se você não vir "Cancelar Inscrição" como uma opção, isso significa que a como se cadastrar no sportingbet inscrição já foi cancelada e não será renovada. Neste cenário, não há etapas adicionais a serem seguidas.
- 5. Toque em como se cadastrar no sportingbet "Confirmar" para concluir o processo de cancelamento.

Embora esse processo exclua como se cadastrar no sportingbet conta da lista de assinantes, parece que a conta em como se cadastrar no sportingbet si ainda é mantida em como se cadastrar no sportingbet seus servidores. Isso acontece devido à aplicação de retenção de dados exigida por leis de algumas jurisdições.

Se você deseja que seus dados sejam removidos permanentemente dos servidores, será necessário entrar em como se cadastrar no sportingbet contato com o suporte ao cliente SportyBet para que eles possam processar essa solicitação específica.

Para maiores informações, é possível acessar o seguinte[link.](https://viacom.helpshift.com/a/bet/?s=faq&f=4349-how-do-i-delete-my-bet-account&l=en)

### **E se eu estiver procurando saber como apagar minha conta BET+?**

Se você precisar obter mais ajuda sobre esse assunto ou tem outras dúvidas, como colocar e retirar dinheiro, confira o seguinte[linkd](https://www.sportsbet.com.au/help/articles/en_AU-Article-1842409717-Sportsbet-Cancellation-Policy?retpath=%2Fau%2Ftermsofuse_na&jumpid=mgmt_internallink_41994)a política de cancelamento da SportyBet no site oficial. Caso contrário, é aconselhável entrar em como se cadastrar no sportingbet contato diretamente

### **como se cadastrar no sportingbet :aposta gratis sportsbet io**

## **Ampliação do programa de viagens individuais impulsionará o turismo como se cadastrar no sportingbet Hong Kong**

A partir de 27 de maio, residentes de oito cidades da parte continental da China poderão visitar Hong Kong e Macau de forma independente, o que impulsionará o setor de turismo de Hong Kong e contribuirá para o seu crescimento e desenvolvimento contínuos, de acordo com especialistas da indústria do turismo e do varejo.

#### **Novas cidades incluídas no programa**

As novas cidades incluem Lhasa, na região autônoma de Xizang, Lanzhou, na província de Gansu, Xining, na província de Qinghai e Urumqi, na Região Autônoma Uigur de Xinjiang.

#### **Apoio à indústria do turismo**

Pang Yiu-kai, presidente do Conselho de Turismo de Hong Kong, saudou a expansão do Esquema de Visitas Individuais e considerou-a um presente para a indústria do turismo de Hong Kong.

#### **Impacto econômico**

Liza Ng, CEO da Greater Bay Airlines, expressou confiança de que a iniciativa impulsionará o desenvolvimento de várias indústrias e o desenvolvimento econômico geral de Hong Kong.

#### **Oportunidades de negócios para varejistas**

A Associação de Gestão de Varejo de Hong Kong observou que os varejistas da cidade estão determinados a aproveitar as oportunidades de negócios, aproveitando a expansão do esquema do governo central.

Author: bolsaimoveis.eng.br Subject: como se cadastrar no sportingbet Keywords: como se cadastrar no sportingbet Update: 2024/7/27 15:11:08